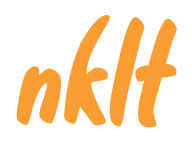

# **Skapa en grafisk identitet för sitt företag.**

Första intrycket av ett företag är mycket viktigt. Det påverkar känslan för företaget och skapar grunden för att företaget är förtroendeingivande. Det gör att företaget får en professionell bild på all digital och fysisk marknadsföring och reklam.

Man behöver ha en röd tråd genom allt man visar upp annars kan kunden bli förvirrad.

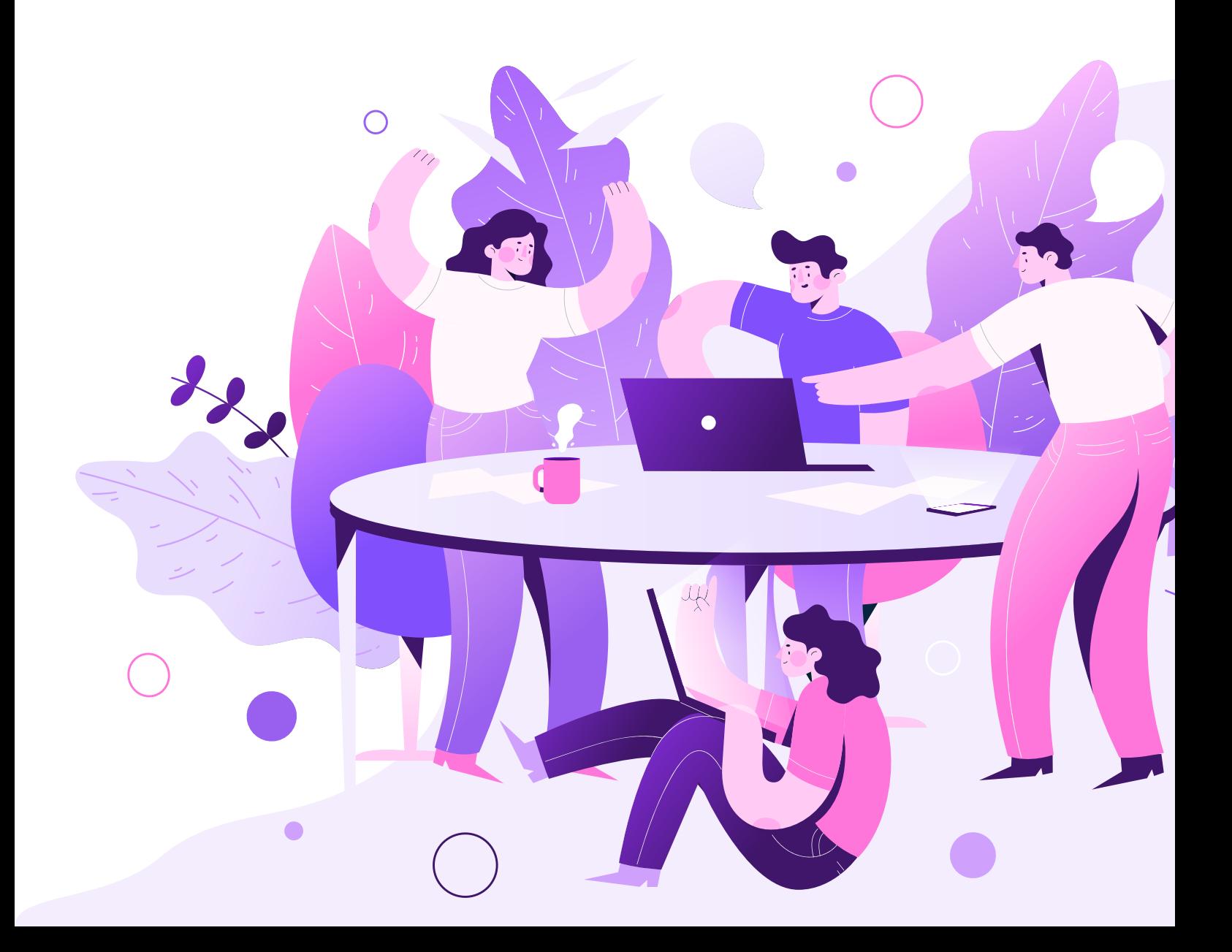

#### **Det som ingår i en grafisk profil är:**

#### **Färger, logga och typsnitt. Ett eget bildarkiv, samla bilder man tycker representerar sitt företag.**

Färgerna använder man sedan på allt sitt marknadsföringsmaterial, t.ex på hemsidan och annat marknadsföringsmaterial. Tänk på hur apple har använt sin logga och sina färger.

Professionella grafiska formgivare brukar använda komplexa program som Adobe Illustrator för att skapa sina grafiska profiler till företag. Vill man skapa sin egen grafiska profil så kan man hitta kostnadsfria program online för detta.

Färg och formkänsla är viktigt att ha om man ska göra en grafisk profil till sitt företag. Om man gör ett försök och det inte fungerar, så är ett bra tips att köpa en enstaka timme för konsultation med någon duktig grafisk designer som kan ge tips och hjälpa dig på rätt väg.

Man kan även börja med att ta fram värdeord innan man börjar med det visuella, för att hitta kärnan i varumärket.

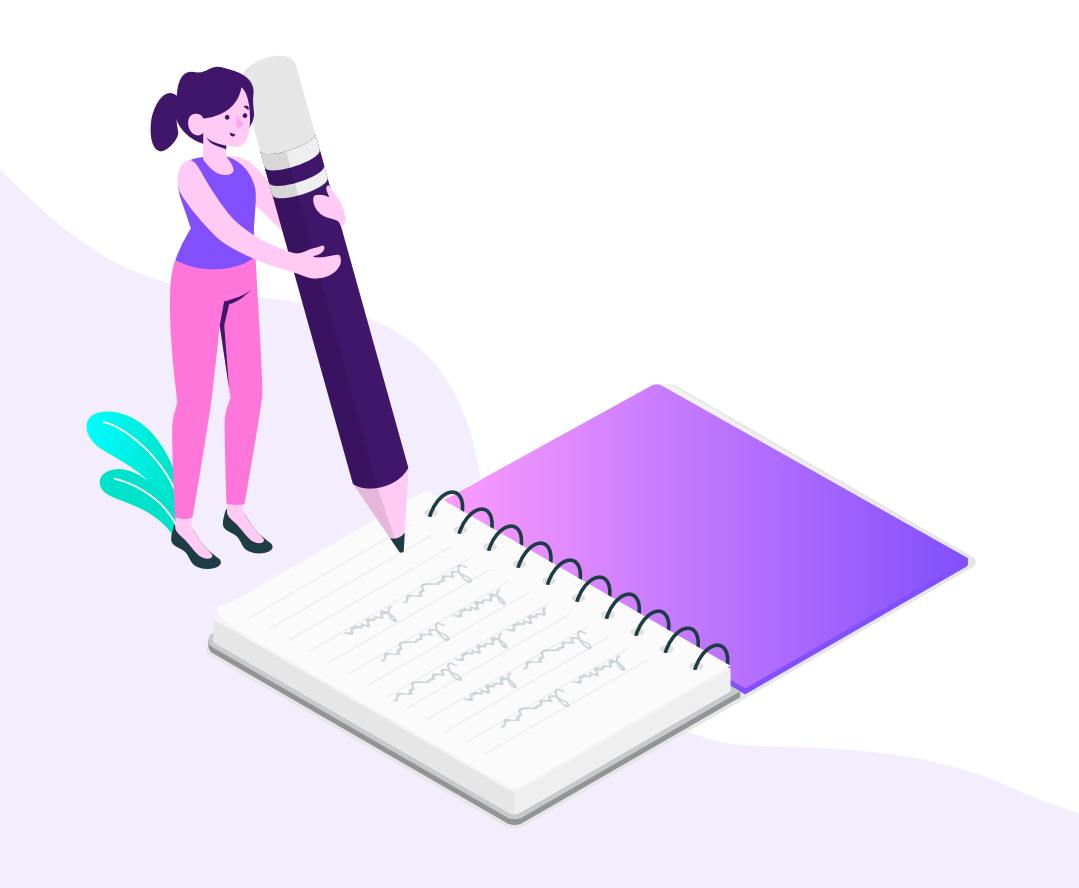

## **Tips 1**

**Börja med att välja en palett till din grafiska profil. Använd så få färger som möjligt för en professionell look.** Dessa färger ska du sedan använda konsekvent i all din marknadsföring, online eller fysisk. Den gyllene regeln är använd "inte mer än tre färger, inte fler än tre fonter, eller typsnittstorlekar." Less is more när det kommer till att skapa företagets grafiska profil. Ett bra ställe att hitta en färgskala är tex här: https://www.design-seeds.com/

#### **Tips 2**

**Använd kontraster för att hjälpa din design att bli tydlig.** Har du en ljus bakgrund så ska du använda en mörk font och tvärtom.

### **Tips 3**

**För att skapa din egen grafiska profil behöver du hitta en font för dina titlar, undertexter och brödtexter.** När du väljer dina tre fonter, så kan du använda en font som är lite mer annorlunda och som sticker ut i mängden för din huvudmeny, men välj en enklare font för dina undermenyer och huvudsakliga text så att de är lätta att läsa.

Var försiktig med att använda Italics. De är till för att balansera dina huvudmenyer. Italics ska endast användas i små meningar och inte i hela textparagrafer. Rätt använt kan de verkligen ge en snygg effekt.

### **Tips 4**

**Håll din design enkel och tydlig. Det kan lätt bli svårt annars med för mycket klutter.** Träna dig även på att se helheten av en sida eller bild. Lär dig mer om hur man skapar en symmetrisk bild. Dokumentet du arbetar med bör vara jämnt fördelar på vänster, höger sida och med en övre och undre marginal som är balanserade.

#### **Tips 5**

**Var konsistent när du väljer ut ditt bildarkiv.** Se till att kvaliteten på dina bilder håller samma stil och mått. Dvs ljuset, proportionerna, stilen, inramingen, känslan, att bilderna hänger ihop. Lägg en dag på att söka och spara ner olika bilder och försök hitta ett tema som beskriver ditt företag så bra och vackert som möjligt.

#### **Denna pdf är skapad av www.nklt.se i samarbete med www.studioaune.se.**

Hanne Aune är Grafisk designer, art director och illustratör med utbildning ifrån Bergs i Stockholm och Norwegian School of Cerative Studies i Norge. Hon har jobbat med kunder som tex Getinge AB, Lobsor AB och Infucare.

Nklt har byggt hemsidor och intranet i många år bland annat till kunder som Uppsala niversitet, SJ, Arriva och Pricer.

**Gratis Bildarkiv:**  https://pixabay.com/sv/

**Bildarkiv som kostar:** iStock Shutterstock Gettyimages https://se.dreamstime.com/ **Scandinaviskt bild arkiv:** https://www.johner.se/ https://www.folio.se/ http://www.kbildarkiv.se/

**Bildredigering:** https://pixlr.com/editor/ **Hitta färger:** https://www.design-seeds.com/